# PC Animate Plus can be used to:

- Add impact to business and scientific presentations.
- Create dynamic home videos with titles and effects.
- Animate storyboards with voice and sound effects.

# PC Animate Plus: 2D Animation

PC Animate Plus<sup>™</sup>, a 2D animation package for IBM<sup>®</sup> PC and compatible computer systems, delivers creative power and flexibility to the professional animator. Even beginners will find the menu-driven graphic interface easy to use. This affordable software package offers all the features needed for beautiful animations. You supply the imagination.

A PC Animate Plus animation consists of a series of single frames that give the illusion of full animation when played at high speeds.

You can rotate an image around the X, Y, or Z axis. Move frames over a defined motion path. Change colors and apply textures as the image moves. Alter your image with effects like shatter, de-focus, ripple, and more. Create cartoon animations using the Cell Animation module. And finally, trigger a Sound Blaster<sup>™</sup>.VOC file from any animation frame.

Use any combination of effects on the same image to create truly remarkable animations. PC Animate Plus also supports .FLI format files to let you add sound to AutoDesk Animator ™in both high and low resolution.

PC Animate Plus is distributed by Brown-

Wagh Publishing, your single single source for PC-based sound, video, and animation products. 800-451-0900 (outside CA), 408-378-3838 (inside CA), 408-378-3577 (fax)

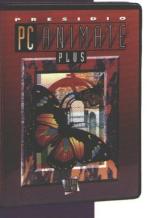

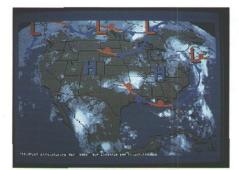

Original Satellite Image

### Create Presentations with Ease Using PC Animate Plus. Project example: Create a video memo of Step 2: Prepare the animation.

**Project example:** Create a video memo of Hurricane Bob's progress.

Step 1: Assemble the parts.

*Image:* Download a satellite image of Hurricane Bob from Compuserve Weather Forum.

*Text:* Select a font size, enter text directly onto the screen, and save as a picture file.

Audio: Record speech using the Sound Blaster audio board and save as a .VOC file.

# **PC Animate Plus Features**

Special Effects: Frame effects control the appearance of the animation in 2D and pseudo 3D space.

- Frame rotation (3D effect around the x, y, or z axis).
- · Move and scale frame along any axis.
- · Move frames on defined motion path.

#### **Pixel Effects:**

- Manipulate the pixels that make up each frame.
- Effects include shatter, de-focus, ripple, anti-alias, outline wipe, edge in, tile, unrez, buzz, and more.

#### **Palette Effects:**

- Alter the color of the animation.
- VGA 256-color supported.
- Effects include cycle, xerox, shift, inverse, restore, and fade.
- Apply textures and change or edit palette colors as the animation progresses.

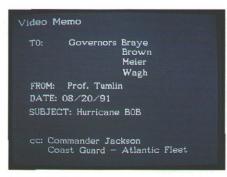

Introduction: Load the text screen, duplicate

over 10 frames and decrease the playback

speed. This gives enough time to read the

total, instead of 30 frames per second.

cycle the cloud colors through different

shades of gray and give the appearance of

introductory material while using 10 frames

Animation: Shift the Color Palette over time to

movement. Using Frame Effects, make an icon

representing Hurricane Bob as it moves north,

Introduction Text

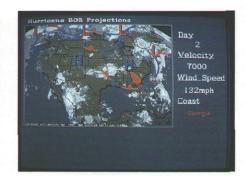

Final Presentation

up the Atlantic coast. Force the icon to appear above the background without disturbing the map image. Assign the Sound Blaster speech to Frame 2 of the animation. The sound file starts when Frame 2 is displayed. Lastly, change the overall playback speed to synchronize the animation to speech.

#### Sound Effects:

Individual frames can trigger any sound effects loaded in memory, including Sound Blaster files. PC Animate Plus also supports .FLI format for adding sound to AutoDesk Animator files.

#### **Cell Animation:**

Create cartoon animations with this module.

#### **Clip Buffer:**

- Cut and paste a section of the screen to and from memory.
- Move, stretch, invert or mask cut image in memory.

#### **Drawing Tools:**

- Include freehand draw, airbrush, line circle, smear, fill, polygon, box, zoom, and text.
- Use clip buffer as a brush with controllable brush size and airbrush speed.

PC Animate Plus is compatible with most paint programs (GIF, TIFF, and PCX formats) and AutoDesk's Animator (.FLI format) and can be run in either low or high resolution.

In addition to PC Animate Plus<sup>™</sup>, Brown-Wagh's totally-compatible and affordable "Multimedia Recipe" includes the popular Sound Blaster Pro<sup>™</sup>, Curtain Call<sup>™</sup>, VideoLinX:<sup>™</sup>, MusicClips<sup>™</sup>, HSC Audio Tracks<sup>™</sup>, Recording Studio Professional<sup>™</sup>, and more. These products, all leaders in their own fields, become a dynamic multimedia team when used together. Let Brown-Wagh power your multimedia presentations.

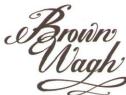

130-D Knowles Drive, Los Gatos, CA 95030 800-451-0900 (outside CA) 408-378-3838 (inside CA) 408-378-3577 (fax) All names of companies and products as they appear are the registered trademarks and/or trade names of the respective companies. Specifications subject to change without notice.

## **System Requirements:**

- IBM PC or 100% compatible computer (an AT or faster is recommended for improved performance).
- 640K (more memory recommended for larger animations).
- Microsoft<sup>™</sup>or compatible mouse.
- Sound Blaster audio board.
- · VGA video card and monitor.

PC Animate Plus (\$199.95 SRP) is developed by Presidio Software, San Francisco, CA